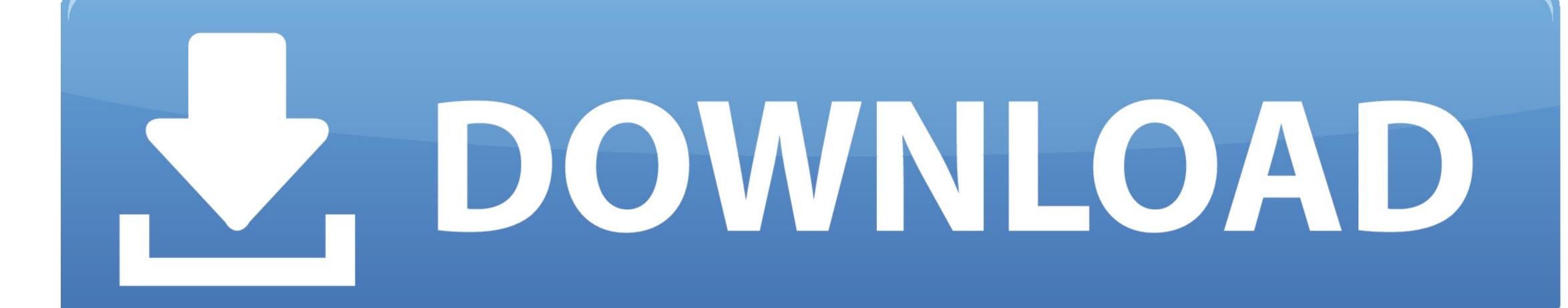

Virtual Dj For Mac Os

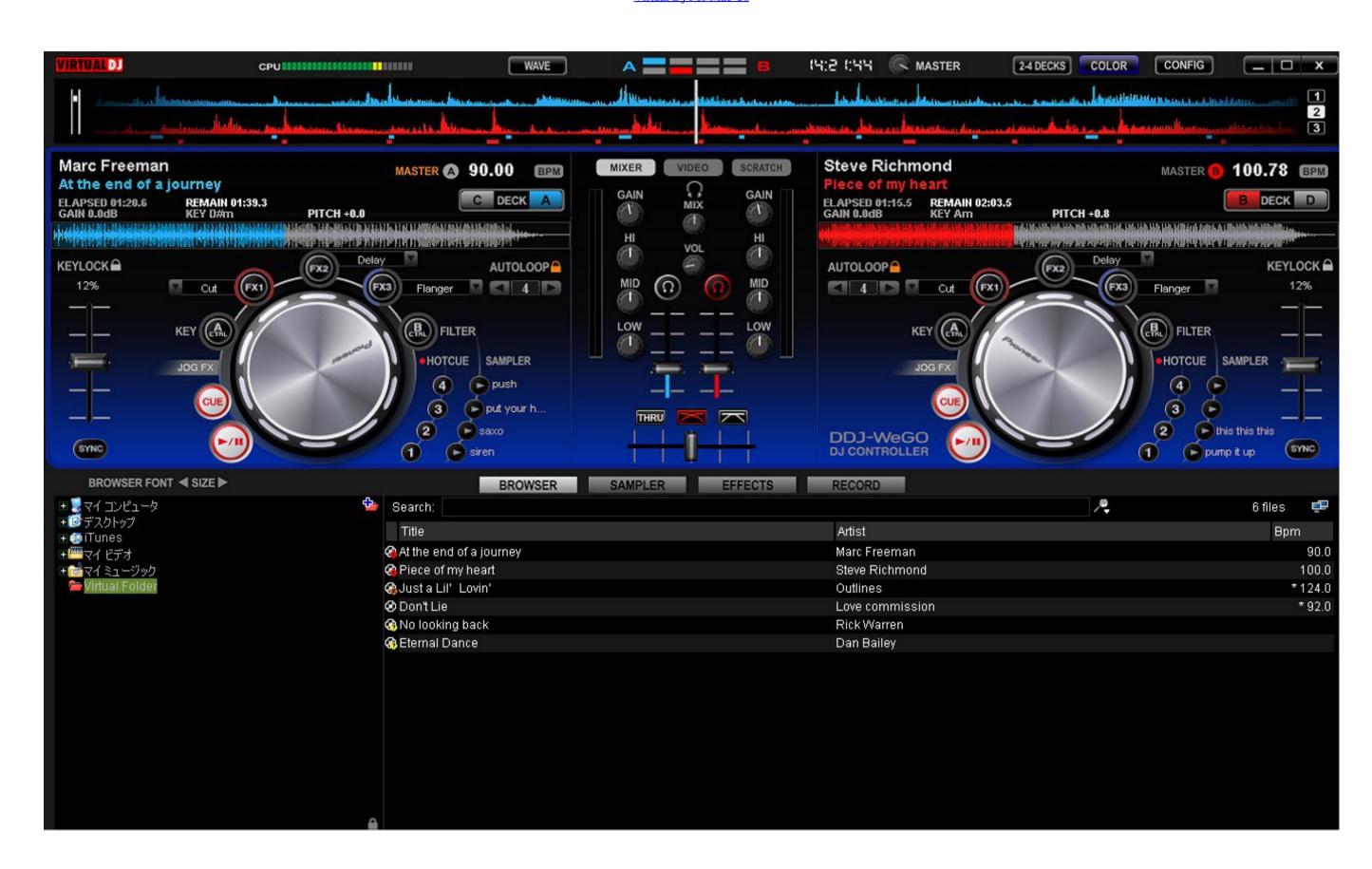

Virtual Dj For Mac Os

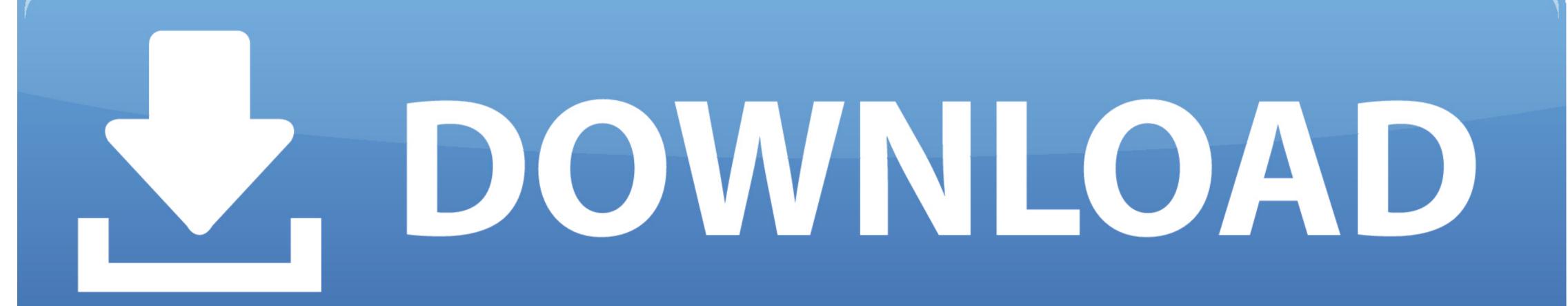

Hp easy scan for mac The scan settings in HP Easy Scan allows users to manage their documents and optimize them to create high-quality digital replicas that are as close to the original document as possible.. Thanks to Virtual DJ you will be able to perform fantastic DJ sessions using a lot of features for the medium fan and for all those users who want to become a DJ.

Virtual DJ allows you to adjust and modify the BPM, loop, scratch, add effects,.

## virtual

virtual, virtual meaning, virtual reality, virtually, virtualbox, virtual dj, virtual piano, virtualna predplačniška visa, virtualna pisarna, virtualbox download, virtual synonym, virtual audio cable

Restrictions Virtual Audio Cable for Mac OS X Jack (the Jack Audio Connection Kit) is a low-latency audio server, written originally for the GNU/Linux operating system, and now with Mac OS X support.. And if that's not enough for you, it also allows you to save your compositions and share them.

## virtual reality

AYUDEN A QUE MI CANAL LLEGUE A LOS PRIMEROS 1,000 SUBPCRIPTORES AMIGOS GRACIAS HOLA AMIGOS DE YOUTUBE HOY VENGO CON UN NUEVO VIDEO COMPLETAMENTE FULL ES E.

## virtual meaning in hindi

You only have to choose the origin folder where the files are, drag and drop them and start playing them. It can connect any number of different applications to a single hardware audio device. Mac Os Virtual DJ with a lot of options for all those users who doesn't have enough with the first program. DJ Audio Editor for Mac Virtual DJ 9 free download - Virtual DJ 2021, Traktor Pro, Zulu Free DJ Mixer For Mac, and many more programs. Virtual DJ has a very easy to use interface and after learning how to handle it in just 3 minutes, you will be ale to use it as if you had been using it for years. Preset values make the process fast, but can be adjusted to your liking Virtual Dj 8 Mac. e10c415e6f